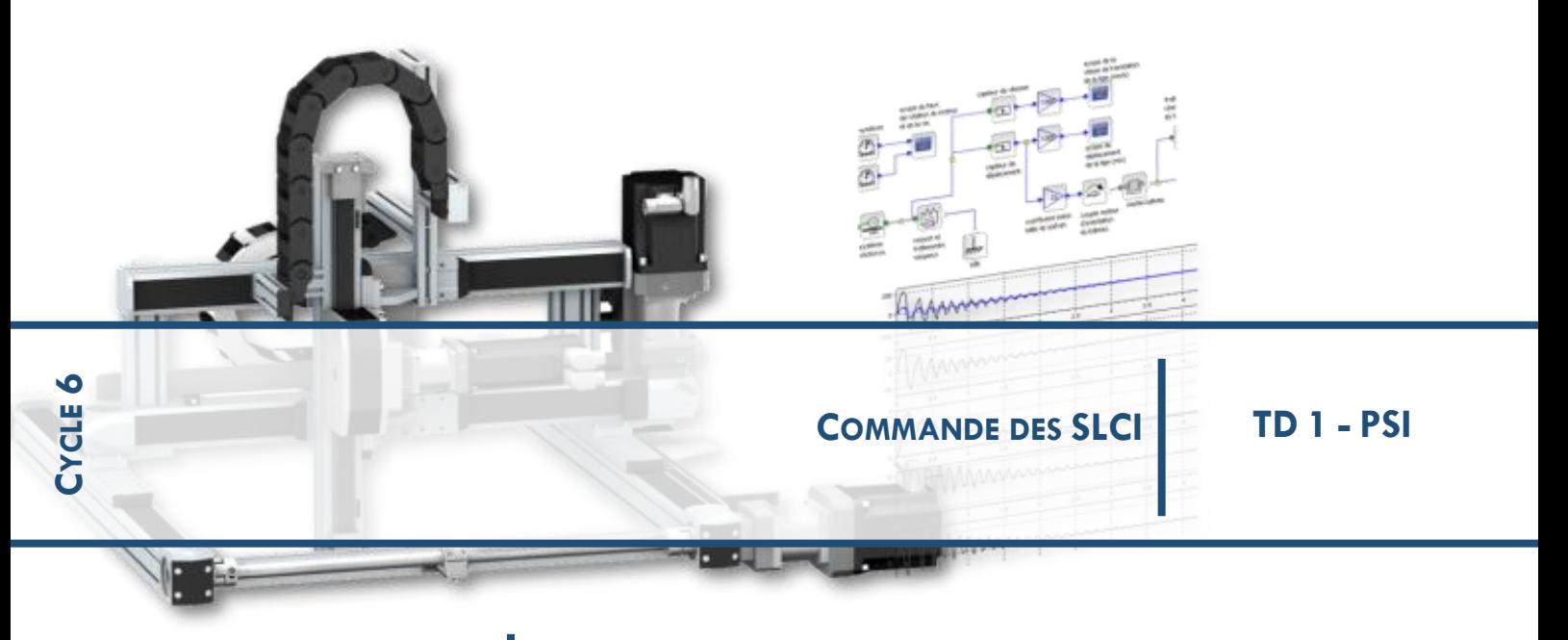

**CHAPITRE 1 PERFORMANCES DES SLCI - STABILITE**

# **1 EXERCICE 1 : REPONSES DE SYSTEMES A L'IMPULSION DE DIRAC**

On donne ci-dessous des réponses à l'impulsion de Dirac de plusieurs systèmes.

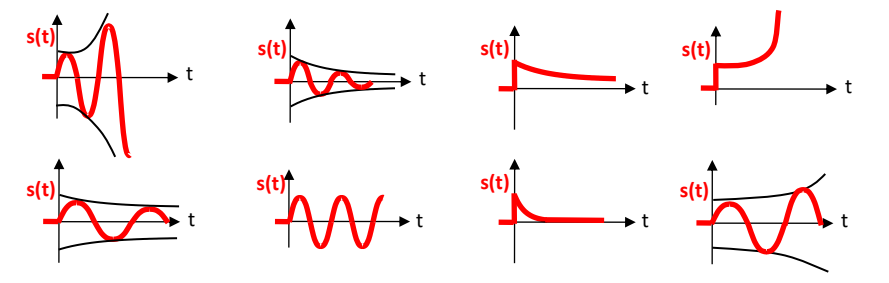

**Q.1.** Pour chaque cas déterminer si la réponse est celle d'un système stable, instable ou marginalement stable.

# **2 EXERCICE 2 : STABILITE A PARTIR DES POLES DE LA FTBF**

On donne ci-dessous les pôles des FTBF de plusieurs systèmes.

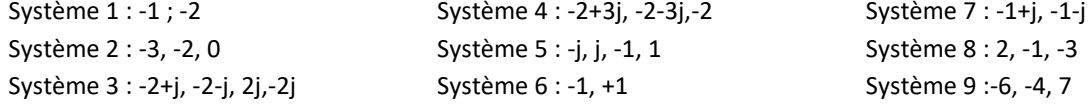

**Q.1.** Pour chaque cas déterminer si le système est stable, instable ou marginalement stable.

### **3 EXERCICE3 : APPLICATION DU CRITERE DE ROUTH**

On donne ci-contre les FTBF de deux systèmes asservis.

**Q.1.** Déterminer, à l'aide du critère de Routh, si les systèmes sont stables.

On donne le schéma bloc modélisant un système asservi.

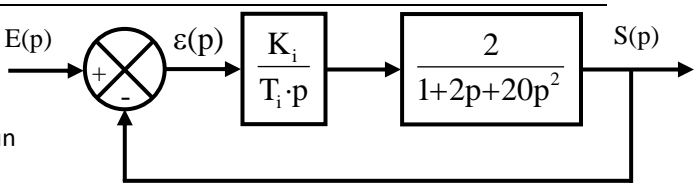

**Q.2.** Déterminer l'expression du gain permettant d'obtenir un système stable.

# **4 EXERCICE 4 : APPLICATION DU CRITERE DU REVERS**

**Q.1.** On donne ci-dessous les lieux de transferts de plusieurs FTBO. Déterminer, à l'aide du critère du Revers si les systèmes sont stables en BF.

**Q.2.** Pour les systèmes stables déterminer les marges de gain et de phase.

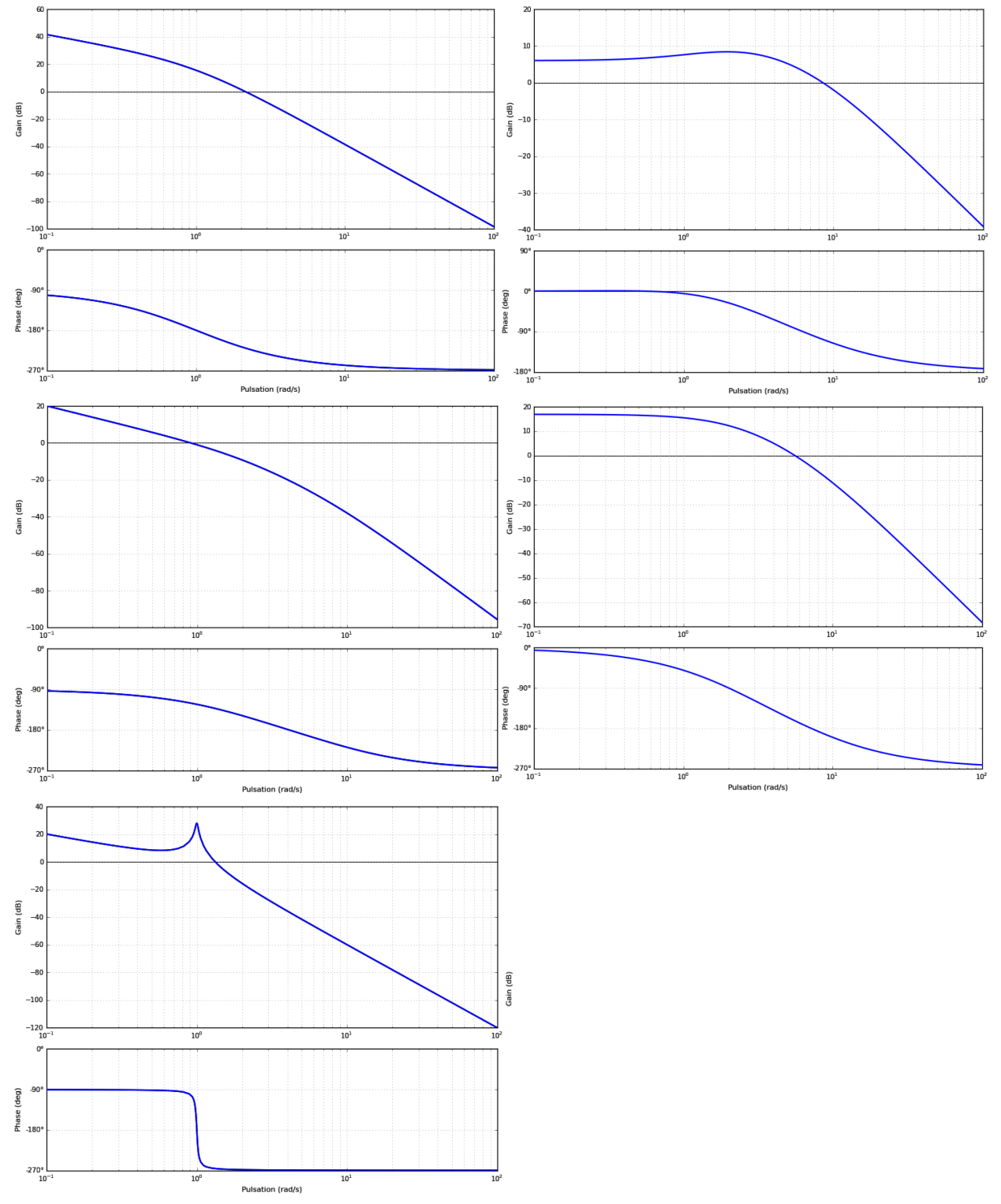

# **5 EXERCICE 5 : ETUDE DU SYSTEME DE POSITIONNEMENT D'UN APPAREIL D'IMAGERIE MEDICALE**

L'étude porte sur un système permettant de réaliser des imageries médicales de vaisseaux sanguins sur un patient. Ce système, conçu par General Electric Medical System, envoie des rayons X dans le corps du patient et mesure leur rayonnement. En fonction des informations reçues, une image de synthèse en 3 dimensions est réalisée, permettant de voir les éventuels problèmes médicaux à venir.

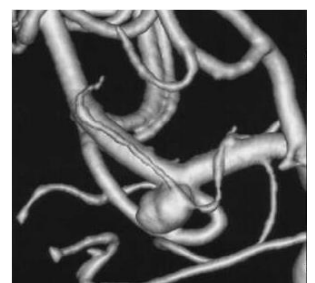

Exemple d'image de synthèse de vaisseaux sanguins en 3 dimensions (avec ici un anévrisme)

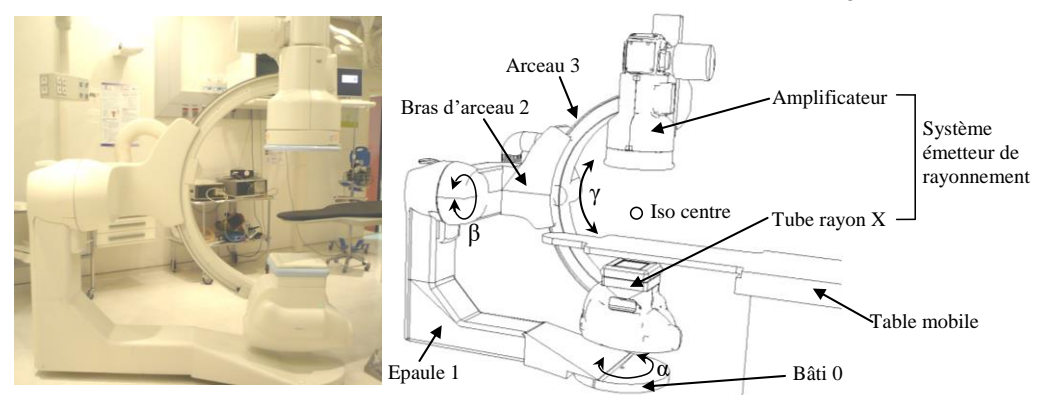

Ce système est constitué des éléments suivants : le bâti 0, une épaule 1 qui peut être mis en mouvement par rapport au bâti 0, un bras d'arceau 2 qui peut s'orienter par rapport à l'épaule 1 et un arceau 3 qui se déplace par rapport à bras d'arceau 2. Le patient est situé sur une table mobile. Le réglage en hauteur du patient sur la table mobile est possible pour son confort mais n'est pas utilisé au cours d'une analyse. Seuls les degrés de liberté α, β et γ sont utilisés pendant l'analyse. L'émetteur de rayons, situé sur l'arceau, focalise la vision interne du patient en un point appelé iso centre.

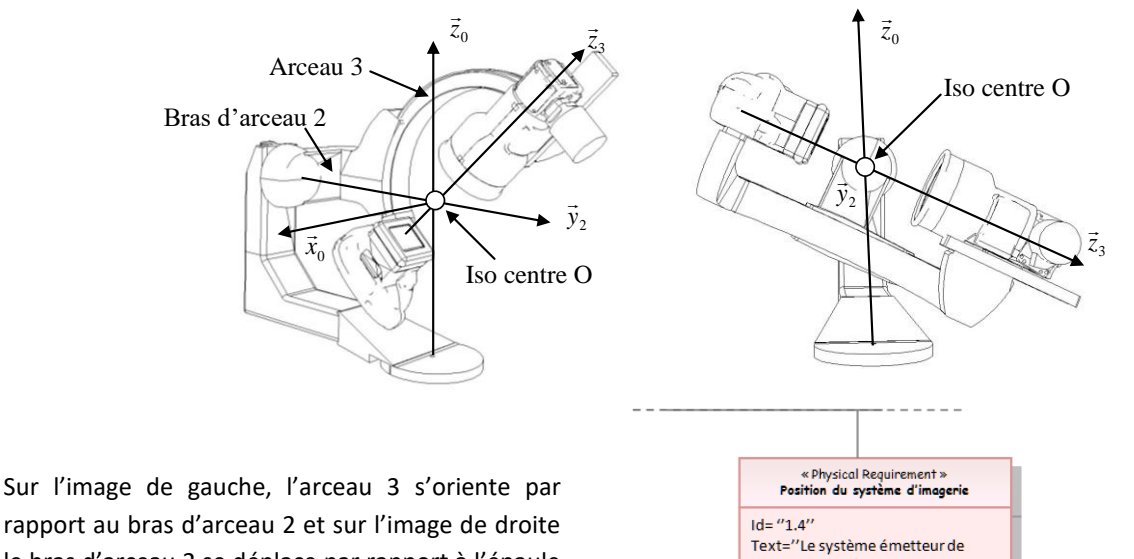

rapport au bras d'arceau 2 et sur l'image de droite le bras d'arceau 2 se déplace par rapport à l'épaule 1. On donne ci-contre un extrait du diagramme des exigences du système de positionnement :

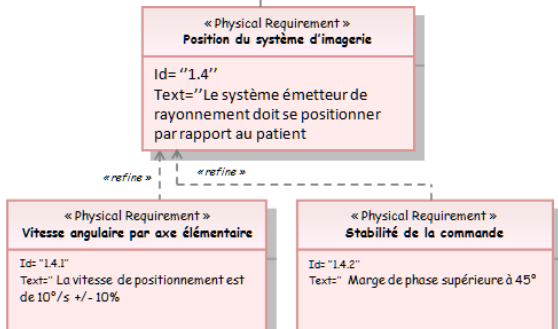

**Q.1.** Déterminer le nombre de mouvements élémentaires utilisés (translation ou rotation) pour orienter le faisceau de rayon.

Conformément au cahier des charges, chaque axe élémentaire, piloté séparément, doit avoir une vitesse angulaire de 10°/s en phase de mesure. Technologiquement, la chaine d'action de chaque axe élémentaire est constituée d'un réducteur entre le moteur et l'effecteur. Ce réducteur diminue la vitesse angulaire d'un facteur 558.

**Q.2.** Déterminer la vitesse angulaire de chaque moteur (en tr/min) qui permet de satisfaire le critère de vitesse angulaire du cahier des charges.

On s'intéresse à l'axe permettant de déplacer le bras d'arceau 2 par rapport à l'épaule 1. La structure de la chaine fonctionnelle asservie de cet axe est la suivante :

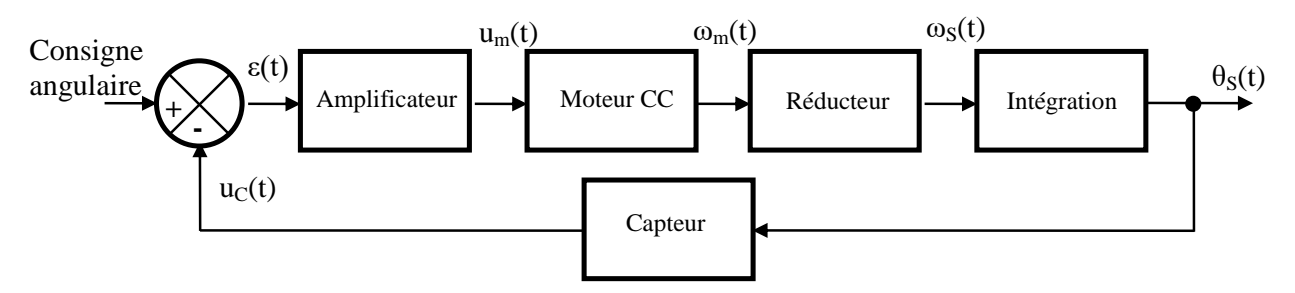

Les différents éléments de cette chaîne fonctionnelle sont les suivants :

- L'amplificateur est un gain pur : Ka.
- Le réducteur est un gain pur  $K_r$  (sans dimension).
- Le capteur est un gain pur : Kc.
- Le moteur est un système d'ordre 1, de constante de temps  $T_m$  et de gain K<sub>m</sub>. On note la fonction de transfert du moteur Hm(p).

**Q.3.** Déterminer la valeur numérique du bloc du réducteur Kr.

**Q.4.** Déterminer la fonction de transfert en chaîne directe FTCD(p), la fonction de transfert en boucle ouvert FTBO(p) et la fonction de transfert en boucle fermée FTBF(p) de cet asservissement. Exprimer les résultats en fonction de Ka, Km, Kr, K<sup>c</sup> et Tm.

**Q.5.** Montrer que la fonction de transfert en boucle fermée de ce système peut s'écrire sous la forme d'un deuxième

ordre 
$$
\frac{K}{(1+\frac{2.z}{\omega_0}p+\frac{1}{\omega_0}^2p^2)}
$$
. Donner l'expression littérale de K, z et  $\omega_0$  en fonction de K<sub>a</sub>, K<sub>m</sub>, K<sub>r</sub>, K<sub>c</sub> et T<sub>m</sub>.

**Q.6.** Déterminer la réponse indicielle du moteur ω<sub>m</sub>(t) à une entrée en échelon de tension u<sub>m</sub>(t) de la forme u<sub>m</sub>(t) = U<sub>0</sub>.u(t) (U<sub>0</sub> valant 10 V). Exprimer le résultat en fonction de U<sub>0</sub>, K<sub>m</sub> et T<sub>m</sub>.

**Q.7.** La réponse du système à cette entrée en échelon de tension um(t) =10.u(t) a été mesuré en sortie du réducteur. On donne document réponse 1 la courbe obtenue. Déterminer les valeurs numériques expérimentales de K<sub>m</sub> et T<sub>m</sub>. Réaliser les tracés utiles sur le document réponse 1.

Avec les valeurs numériques des coefficients des différents gains, on peut déterminer la valeur numérique de la fonction

de transfert en boucle ouverte :  $\overline{\phantom{a}}$  $\big)$  $\left(1+\frac{1}{20}.p\right)$  $\setminus$  $\left(1+\right.$ =  $p \cdot 1 + \frac{1}{2} p$ *<i>FTBO*(p) . 30  $\left(1+\frac{1}{2}\right)$  $q(p) = \frac{10}{(1+1)^2}$ .

**Q.8.** Tracer les diagrammes de Bode asymptotiques de la fonction de transfert en boucle ouverte sur le document réponse 2 en bleu.

**Q.9.** Calculer le gain et la phase exacte pour ω = 30 rad/s.

**Q.10.** On donne document réponse 3 les tracésréels des courbes de gain et de phase de la FTBO. Déterminer la pulsation qui annule le gain puis déterminer la marge de phase du système Mφ. Conclure quant à la capacité du système à satisfaire le critère de marge de phase du cahier des charges.

#### **Document réponse 1 :**

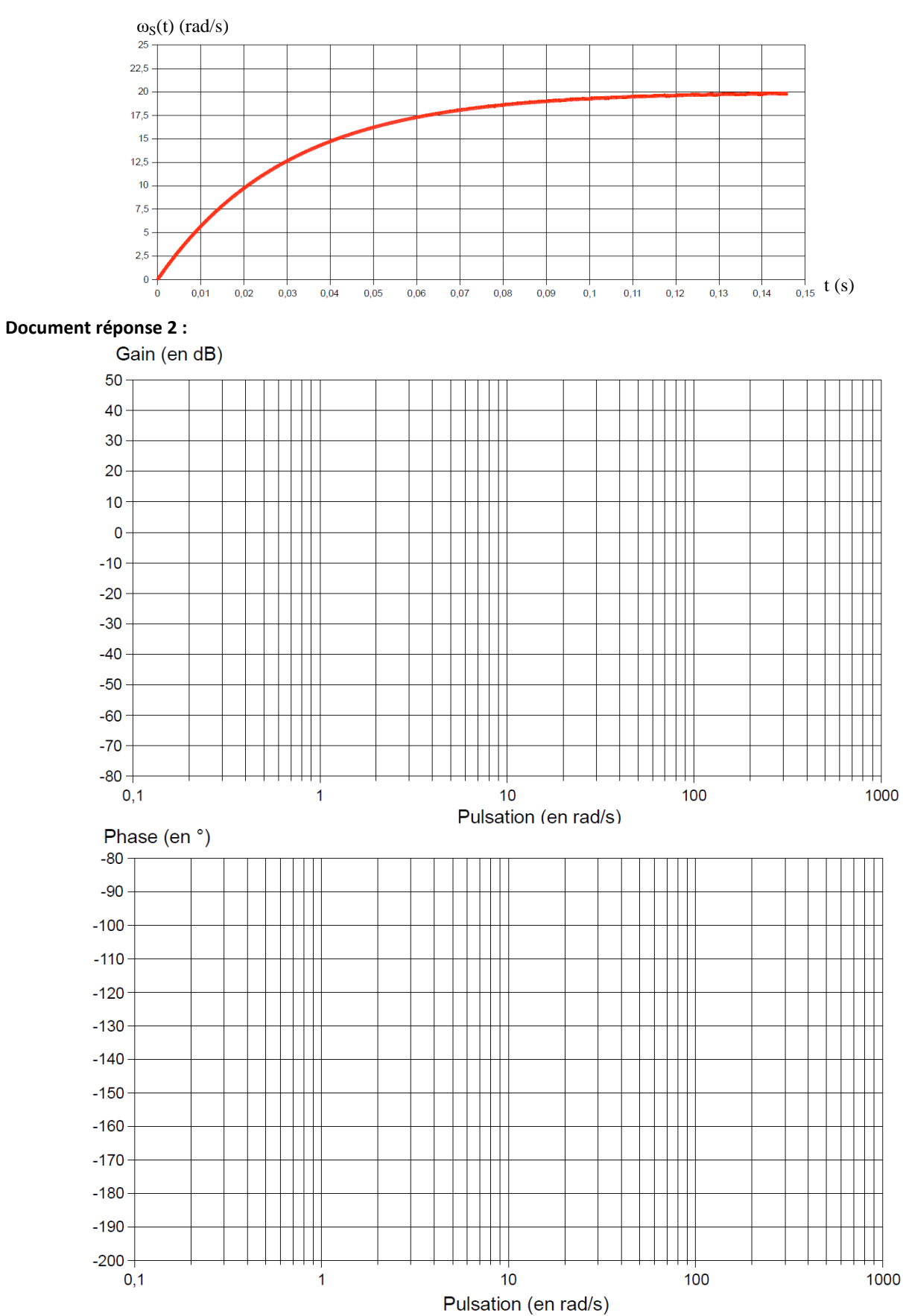

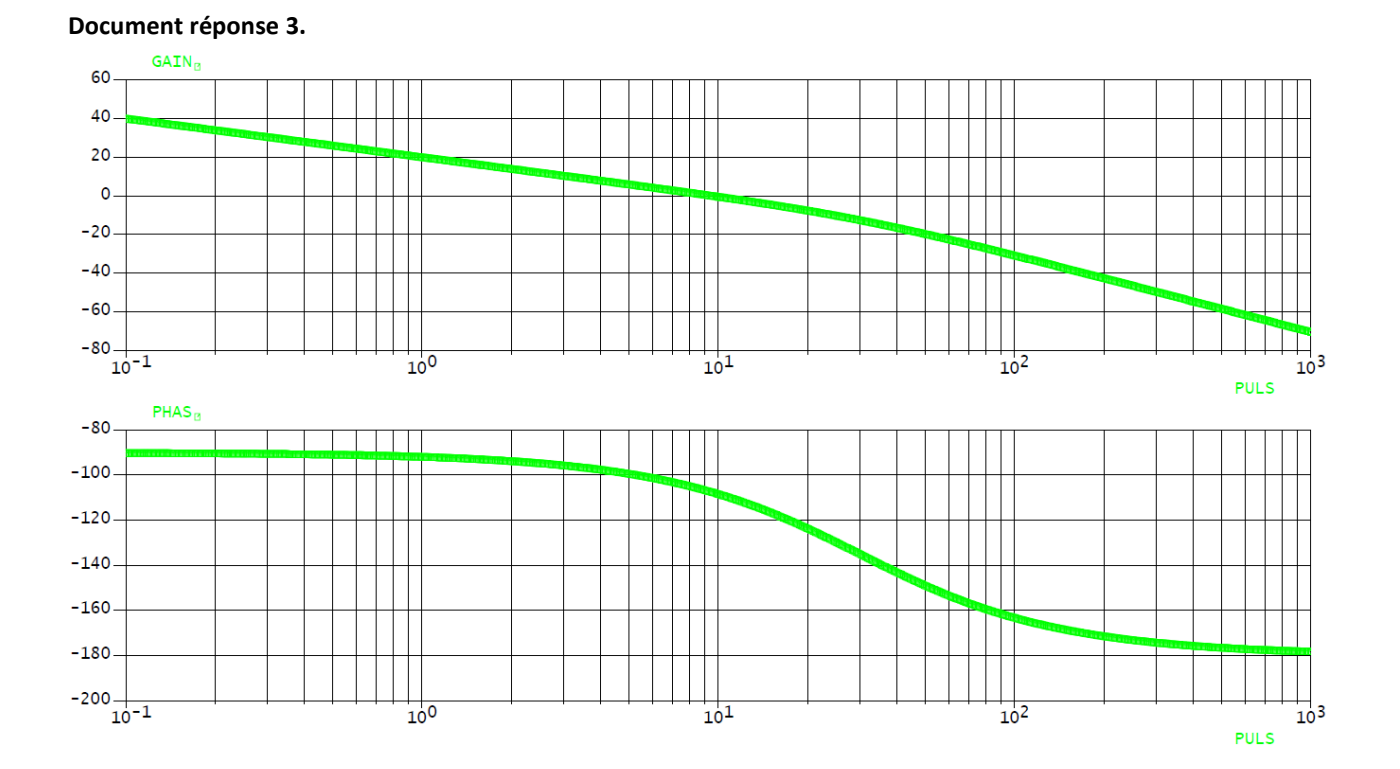

# **6 EXERCICE 6 : PLATEFORME TOUT TERRAIN ROBUROC**

Le robuROC 6 est un robot mobile développé par la société ROBOSOFT. Cette plate-forme robotisée a été conçue pour des applications de recherche et d'exploration en milieu extérieur. Elle est équipée de 6 roues motrices indépendantes, de même diamètre, montées par paires sur 3 podes articulés en tangage et en roulis. Cette cinématique particulière permet à la plateforme de se conformer au relief parcouru et de franchir des obstacles du type trottoirs, escaliers...

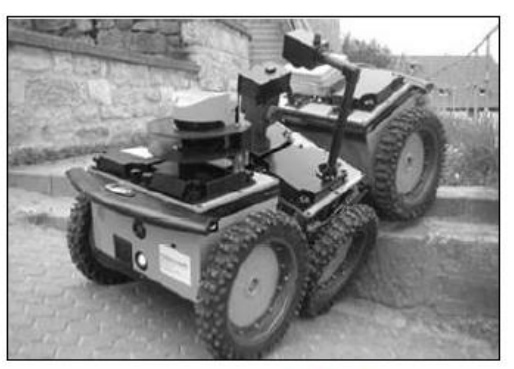

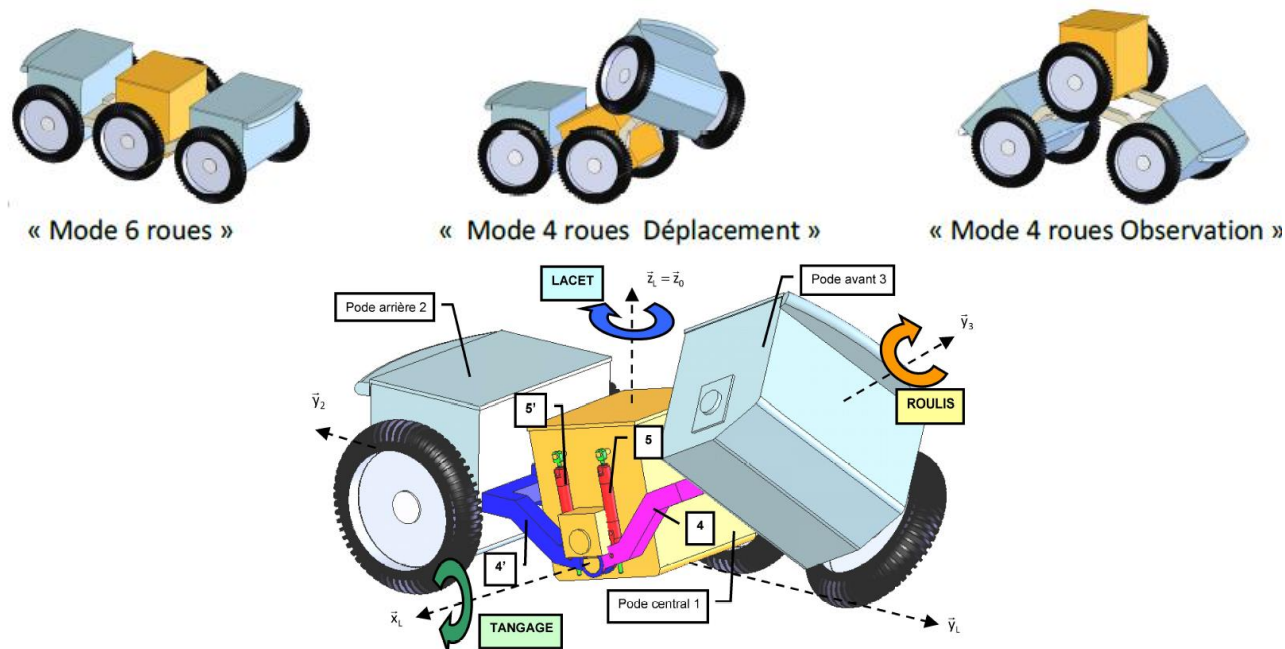

(roue centrale et roue avant droite supprimées pour plus de visibilité)

## On s'intéresse dans ce sujet à l'asservissement en vitesse de la plate-forme par rapport au sol dont on donne la modélisation ainsi qu'un extrait de cahier des charges.

# Hypothèses et modélisation :

- un déplacement en ligne droite de la plate-forme est considéré (consigne de vitesse V<sub>c</sub>(t), les paramètres angulaires de lacet, tangage et roulis restent nuls) ;
- $\bullet$ le contact entre chaque pneumatique et le sol est considéré avec roulement sans glissement ;
- pour la modélisation du fonctionnement des moteurs, nous supposerons une équi-répartition de la charge extérieure sur chacun des six moteurs. Ainsi, pour une vitesse V(t) de la plate-forme, les six

moteurs tourneront à la même vitesse  $\Omega_{\text{mot}}(t)$ . Ils seront alimentés par une même tension de commande U(t) et devront fournir un même couple moteur C<sub>mot</sub>(t);

- les efforts de perturbations (action mécanique de la pesanteur sur une pente...) seront répartis sur chacun des axes des six moteurs et seront donc modélisés par un même couple de perturbation équivalent C<sub>equ</sub>(t) appliqué sur chacun des axes moteurs ;
- les caractéristiques inertielles de la plate-forme seront représentées au niveau de chaque axe moteur par un moment d'inertie équivalent  $\frac{J_{\text{equ}}}{6}$ ;
- le comportement individuel d'un des six moteurs peut être approché par celui d'un moteur à courant continu avec les équations électromécaniques suivantes :

Equation électrique :  $U(t) = E(t) + r.I(t) + L \frac{dI(t)}{dt}$ 

$$
Equation\ m\acute{e}canique: \frac{J_{equ}}{6}.\frac{d\Omega_{Mot}(t)}{dt}=C_{Mor}(t)-C_{equ}(t)
$$

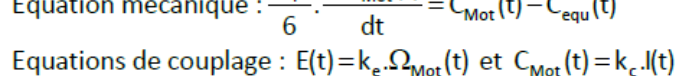

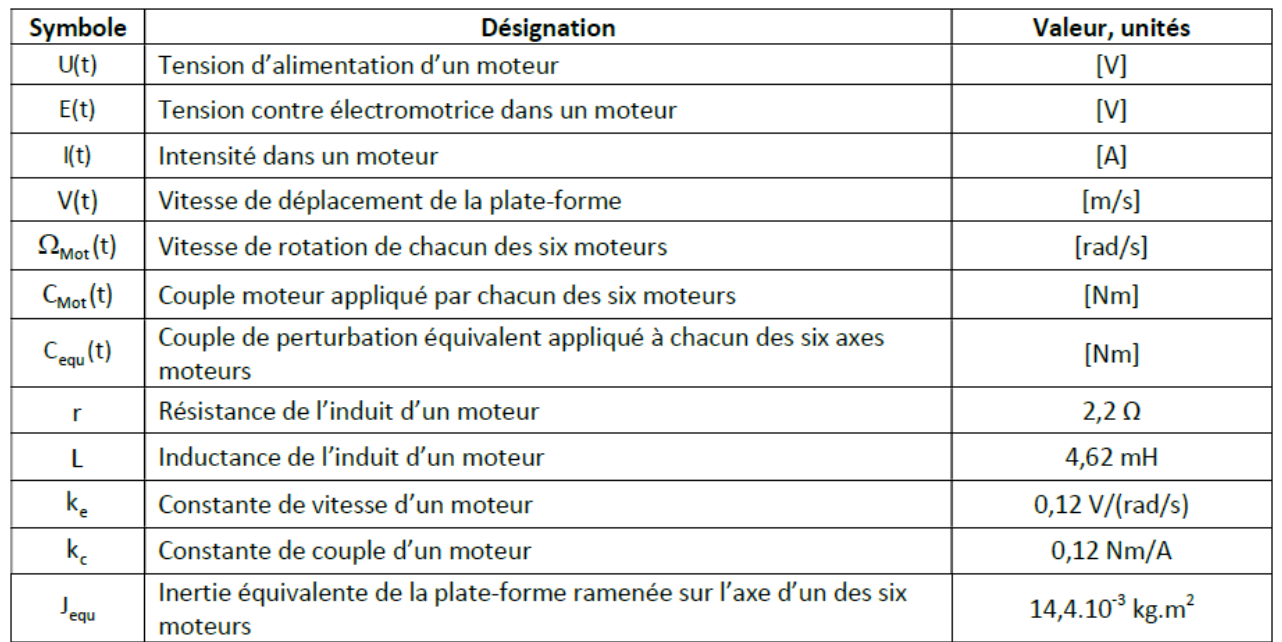

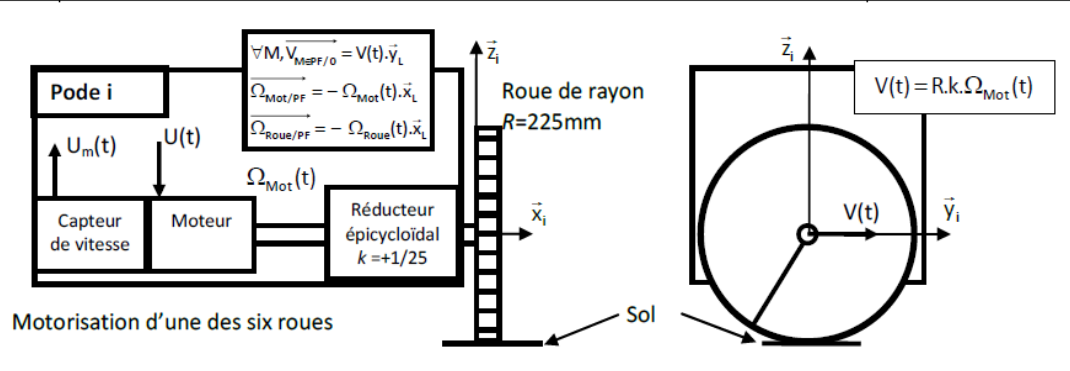

Pour une vitesse de consigne V<sub>c</sub>(t) [m/s], les microcontrôleurs de pilotage génèrent une vitesse de rotation de consigne à appliquer à chaque moteur  $\Omega_{\text{Chot}}(t)$  [rad/s] qui est convertie en une tension de consigne U<sub>c</sub>(t) [V]. Un capteur de vitesse monté sur l'axe de chaque moteur fournit une tension mesurée  $U_m(t)$  [V], image de la

vitesse de rotation réelle  $\Omega_{\text{Mor}}(t)$ . Un correcteur (défini par la suite) adapte le signal écart entre la tension de consigne et la tension mesurée, ce qui permet après amplification de définir la tension d'alimentation U(t) à appliquer aux moteurs. La vitesse réelle de la plate-forme V(t) est déterminée à partir de  $\Omega_{\text{Mot}}(t)$  en l'absence de glissement.

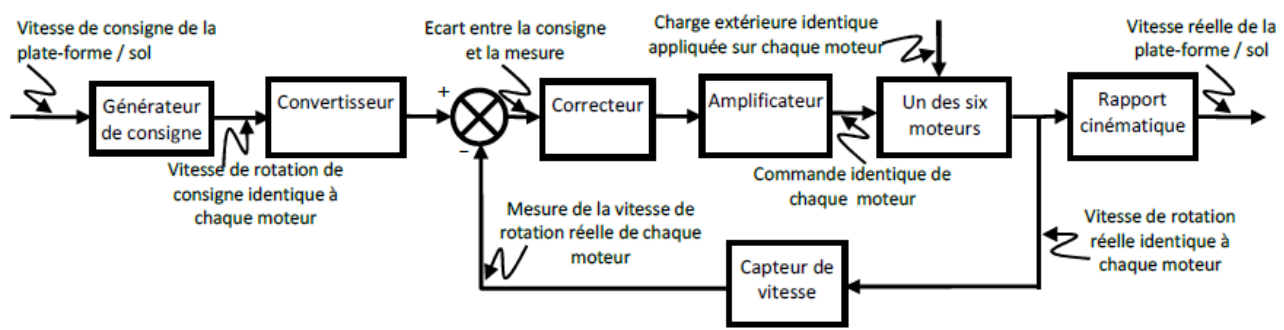

Schéma bloc fonctionnel de l'asservissement en vitesse d'un des six moteurs

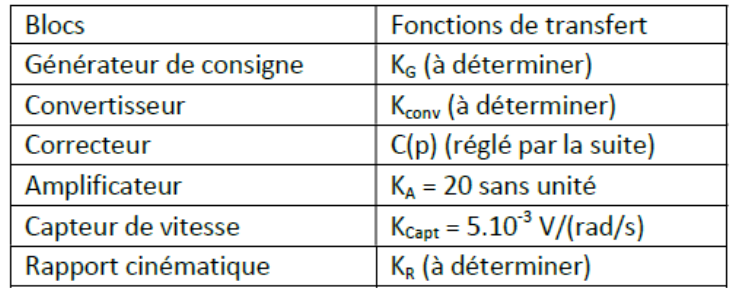

### Extrait de cahier des charges fonctionnel

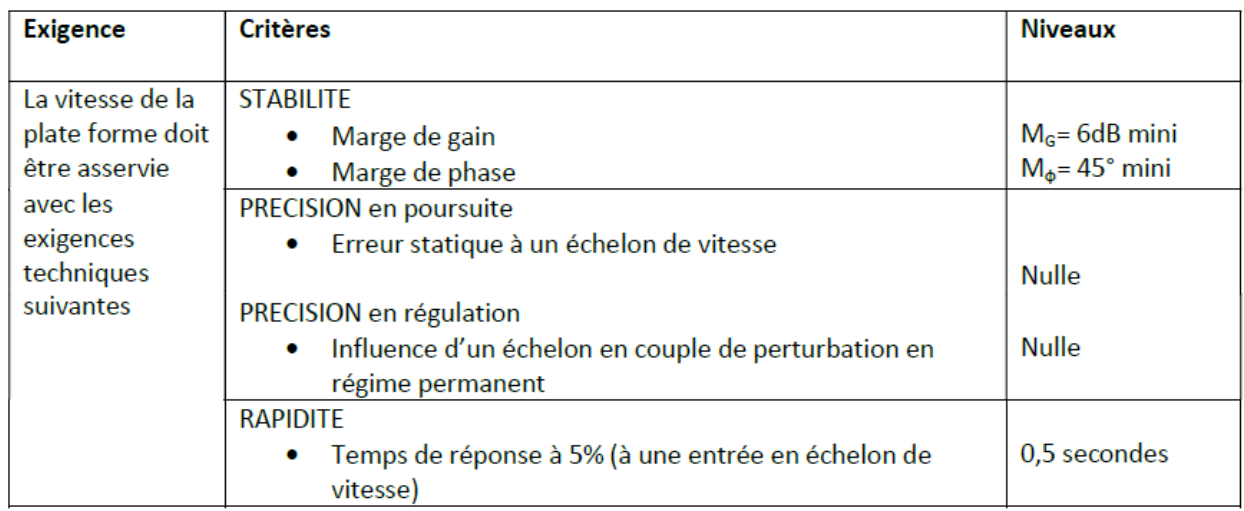

**Q.1.** Déterminer les valeurs numériques et unités des gains associés au générateur de consigne (noté  $K_{\rm e}$ ), au rapport cinématique (KR) et au convertisseur (K<sub>conv</sub>) en sachant, que lorsque la vitesse réelle de la plate-forme V(t) est égale à la vitesse de consigne de la plate-forme V<sub>c</sub>(t), l'écart  $\varepsilon$ (t) doit être nul.

Q.2. Compléter le schéma bloc sur le document-réponse 1 en y faisant figurer les fonctions de transfert sous forme littérale dans le domaine de Laplace avec des conditions initiales nulles, ainsi que les signes des sommateurs.

Après manipulation du schéma bloc document réponse 1 on obtient le schéma bloc à retour unitaire suivant :

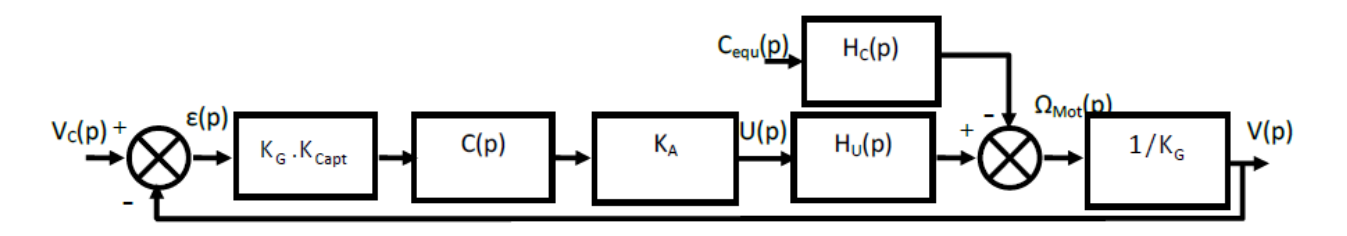

 $H_{ij}(p)$  et  $H_{i}(p)$  sont les fonctions de transfert caractéristiques d'un des six moteurs telles que :

$$
H_{U}(p) = \frac{K_{U}}{(T_{1}p + 1)(T_{2}p + 1)} \quad \text{et } H_{C}(p) = \frac{K_{C}(1 + \frac{L}{p}p)}{(T_{1}p + 1)(T_{2}p + 1)}
$$

avec  $K_U = 8.3$  rad.s<sup>-1</sup>.V<sup>-1</sup>,  $K_C = 152.7$  rad.s<sup>-1</sup>.N<sup>-1</sup>.m<sup>-1</sup>, T<sub>1</sub> = 2.1 ms et T<sub>2</sub> = 0.36 s

### Etude des performances sans correction :  $C(p) = 1$

On distinguera:

- l'étude en poursuite : Le couple de perturbation équivalent C<sub>equ</sub>(t) est nul. V<sub>c</sub>(t) varie ;  $\bullet$
- l'étude en régulation : La vitesse de consigne de la plate-forme V<sub>c</sub>(t) est nulle. C<sub>equ</sub>(t) varie.

Q.3. Le système étudié est-il stable théoriquement ?

Q.4. Etudier l'aptitude du système sans correction à respecter les critères de précision. On déterminera notamment l'expression littérale de l'erreur statique en poursuite (consigne de vitesse de la plate-forme V<sub>c</sub>(t) en échelon d'amplitude V<sub>co</sub> : Vc(t) = V<sub>co</sub>.u(t)) et l'expression littérale l'erreur statique en régulation d'une perturbation C<sub>equ</sub>(t) en échelon d'amplitude C<sub>0</sub>, sur la vitesse réelle V(t) de la plate-forme en régime permanent. Pour rappel, l'erreur statique  $\varepsilon$ , vaut  $\varepsilon$ <sub>s</sub> =  $\lim_{t \to \infty} (\varepsilon(t)) = \lim_{n \to 0} (\rho \cdot \varepsilon(p))$ .

# Etude des performances avec un correcteur de fonction de transfert :  $C(p) = \frac{K_1}{2}$

Q.5. Reprendre la question précédente et étudier l'aptitude du système à respecter les critères de précision avec ce nouveau correcteur.

Q.6. Les diagrammes de Bode de la Fonction de Transfert en Boucle Ouverte FTBO(p) non corrigée sont fournis sur le document-réponse 2. Compléter le document-réponse 2 en traçant les diagrammes de Bode du correcteur avec  $K_i = 1 s^{-1}$ .

**Q.7.** Déterminer la pulsation de coupure  $\omega_{\rm co}$ ' que devrait avoir le système corrigé afin de respecter la marge de phase énoncée dans le cahier des charges.

Q.8. Déterminer le gain en dB de la FTBO non corrigé pour la pulsation wco' ainsi que le gain en dB du correcteur (K<sub>i</sub> = 1 s<sup>-1</sup>) pour la pulsation  $\omega_{\rm co}'$ . En déduire, pour la pulsation  $\omega_{\rm co}'$ , le gain en dB de la FTBO corrigé lorsque  $K_1 = 1 s^{-1}$ .

Q.9. En déduire alors la valeur du gain du correcteur notée K<sub>imax</sub> qui permettrait d'obtenir la pulsation de coupure ω<sub>co</sub>'. Conclure vis-à-vis des marges de stabilité du cahier des charges.

Afin d'évaluer analytiquement le temps de réponse à 5%, Il est proposé d'adopter une modélisation simplifiée du comportement du moteur en conservant uniquement le mode associé au pôle «dominant». On donne  $T_{5\%mini}$ . $\omega_0$  = 3 avec  $\omega_0$  la pulsation propre non amortie d'un système fondamental du second ordre.

TD<sub>1</sub>

# Etude des performances avec un correcteur proportionnel intégral : C(p) = K<sub>p</sub> $\left(1+\frac{1}{T_{\text{LD}}}\right)$

Le correcteur précédent est remplacé par un correcteur proportionnel intégral. Plusieurs réponses temporelles du système corrigé sont tracées sur le document-réponse 3 avec :

- une consigne de vitesse unitaire de la plate-forme  $Vc(t) = u(t)$  (avec  $u(t)$  l'échelon unitaire);
- une perturbation sous la forme d'un échelon unitaire retardé de 5 secondes  $C_{eau}(t) = u(t-5)$ ;
- un gain du correcteur  $K_p = 1$ ;
- différentes valeurs de T<sub>1</sub>.

Q.11. Parmi les différentes valeurs de T<sub>1</sub>, choisir celle qui assure le temps de réponse à 5% le plus faible. On fera apparaître ce temps de réponse sur la figure.

La valeur de T<sub>i</sub> déterminée à la question précédente est retenue pour le réglage du correcteur proportionnel intégral. Il s'agit alors de choisir le gain du correcteur K<sub>n</sub> à partir des simulations proposées sur le documentréponse 4.

Q.12. Parmi les différentes valeurs de K<sub>p</sub>, choisir la valeur qui assure un temps de réponse à 5% au plus près de la valeur fournie dans le cahier des charges.

Avec le couple de valeurs (T<sub>1</sub> et K<sub>p</sub>) obtenu, la réponse fréquentielle du système en boucle ouverte a été tracée sur le document réponse 5.

Q.13. Conclure quant à la capacité de ce correcteur à respecter tous les critères du cahier des charges.

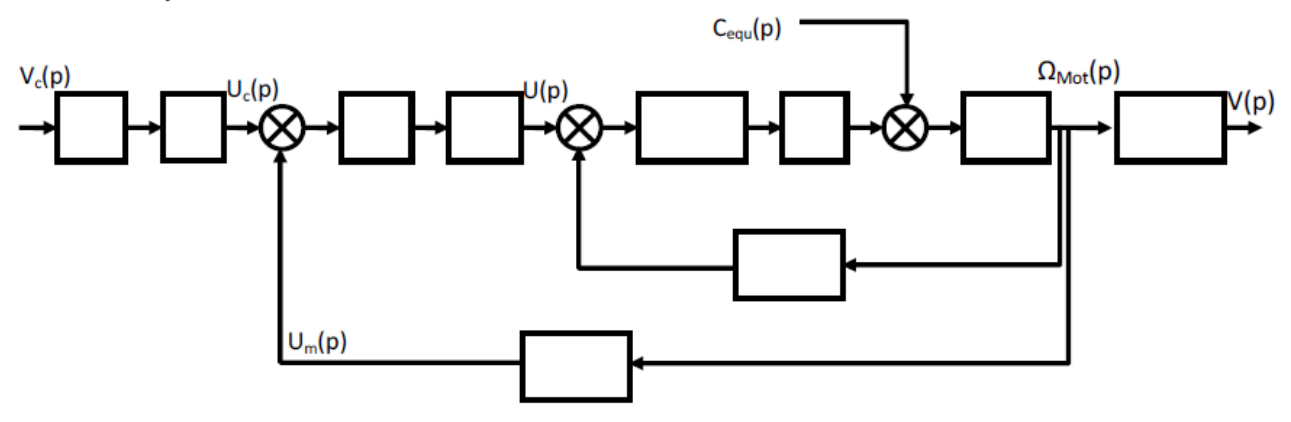

### Document réponse 1 :

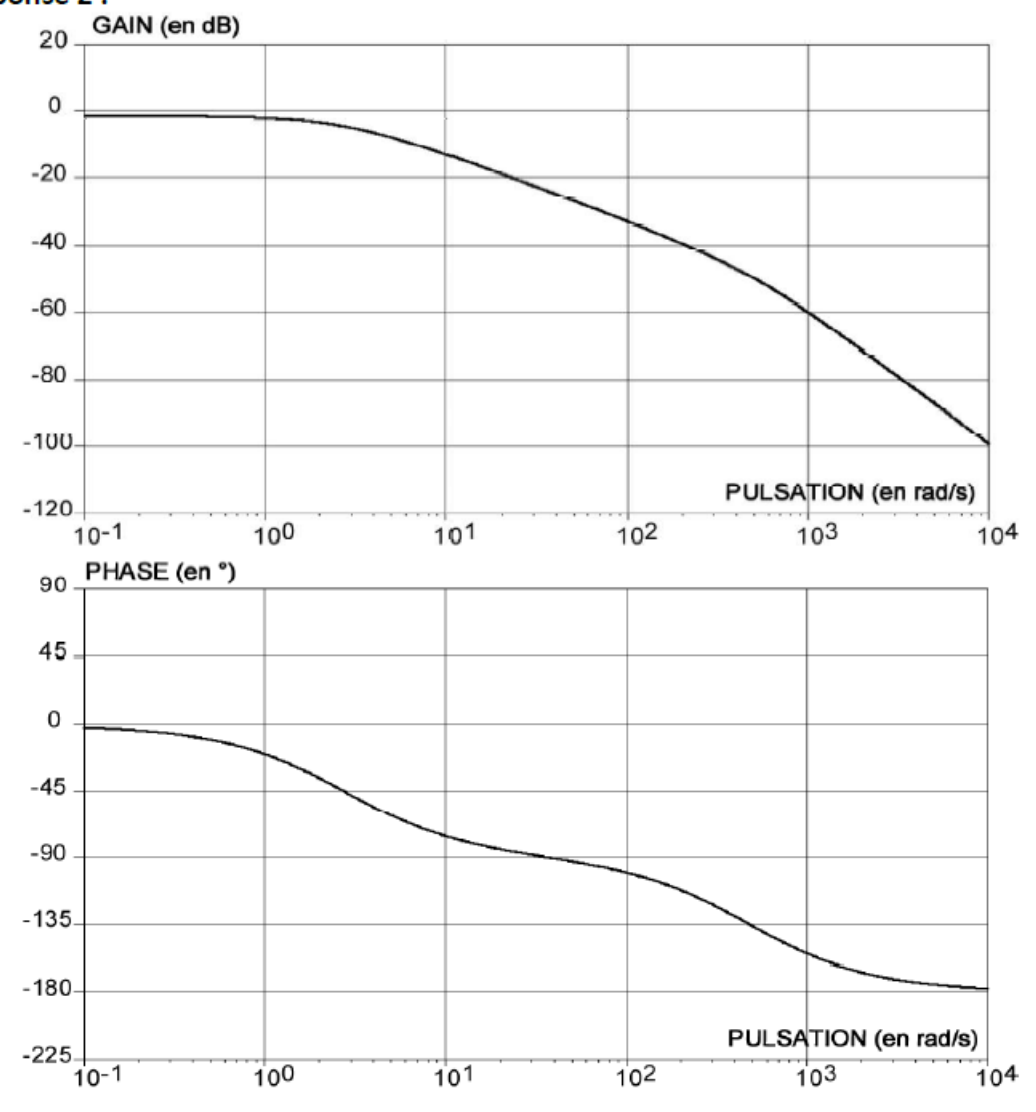

### Document réponse 2 :

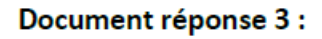

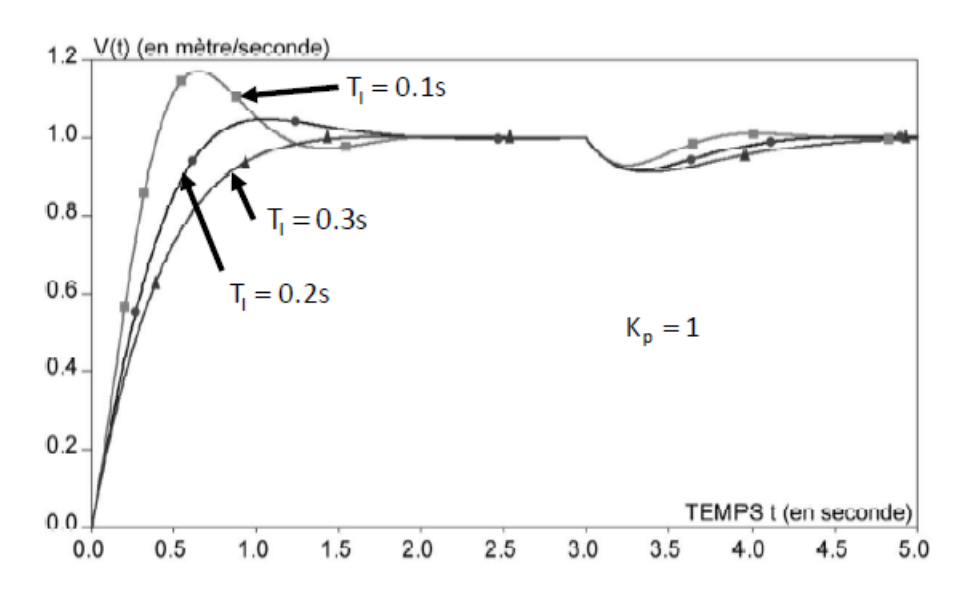

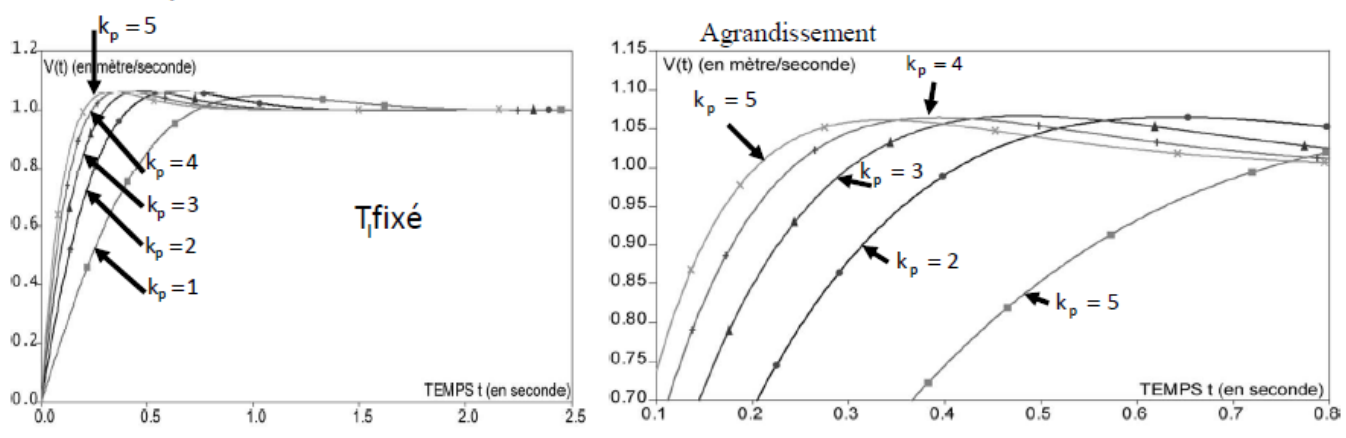

Document réponse 4 :

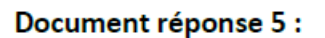

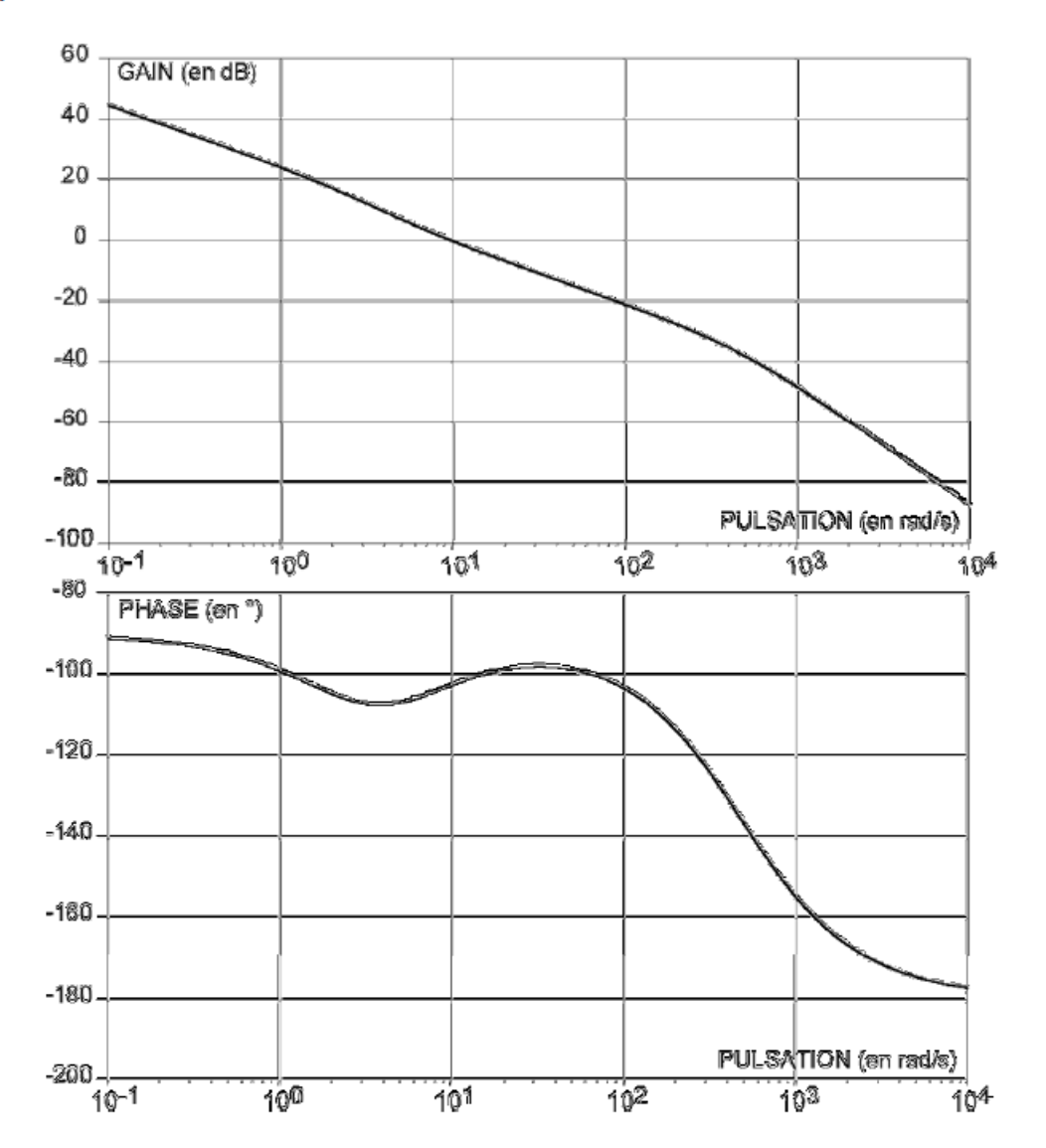